# 23/04/2014 A la découverte de métiers rares ou insolites

Démarches orientantes en 1ère année du cours d'EDC

Stéphanie Métrailler / Christine Savoy

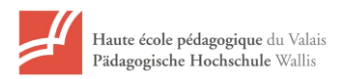

## Sommaire

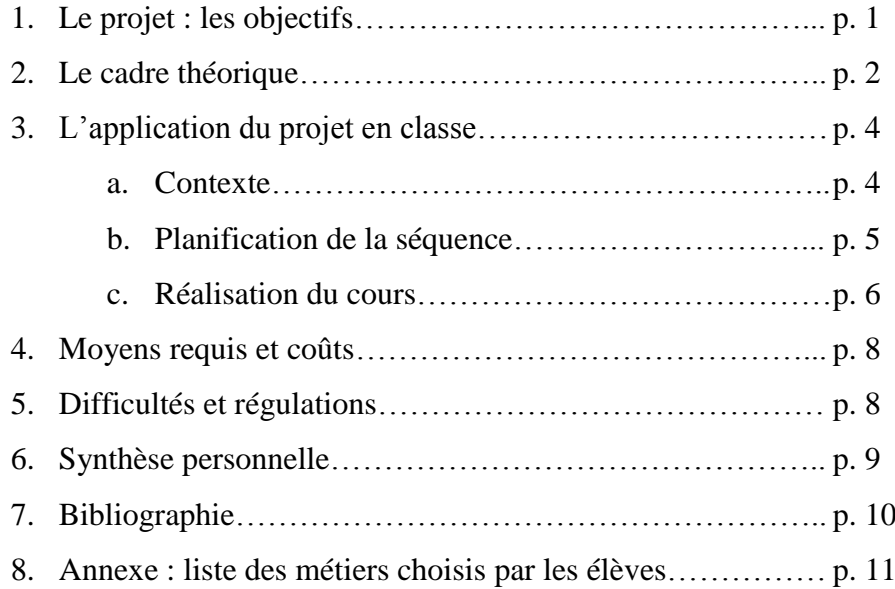

## 1. Le projet : les objectifs

Le cours d'EDC de première année a pour ambition de laisser les élèves « rêver » et de leur permettre d'élargir leurs horizons professionnels. Ainsi, cette première année est une phase d'exploration du monde des métiers et de découverte de soi-même. Le point faible de la méthode proposée (*Le Guide du choix professionnel*<sup>1</sup> de Schmid) est le manque de matière et l'aspect peu attractif du chapitre 2 (partie bleue). De ce fait, nous nous sommes demandé s'il n'était pas possible de créer une micro-séquence s'insérant dans cette phase de découverte tout en la développant. Pour ce faire, nous avons proposé aux élèves de partir à la découverte de métiers insolites et/ou rares. Cette séquence a aussi comme objectif d'ouvrir le point de vue des élèves et de leur démontrer qu'il existe une multitude de métiers et de professions dont ils ne soupçonnent pas l'existence ; ils pourront ainsi peut-être élargir leurs recherches personnelles, voire trouver un métier ou un métier affilié qui corresponde à leur personnalité et qu'ils n'auraient jamais imaginé. Cette activité correspond donc à la méthode de Schmid et répond aux objectifs du cours d'EDC de première année.

\_\_\_\_\_\_\_\_\_\_\_\_\_\_\_\_\_\_\_\_\_\_\_\_\_\_\_\_\_\_\_\_\_\_\_\_\_\_\_\_\_\_\_\_\_\_\_\_\_\_\_\_\_\_\_\_\_\_\_\_\_\_\_\_\_\_\_\_

2. Le cadre théorique

 1 SCHMID R., BARMETLER C., *Guide du choix professionnel*, S&B Institut, Zürich.

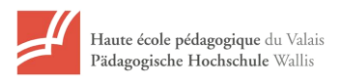

Le cahier des charges de l'enseignant du CO exige un accompagnement de l'élève dans ses choix professionnels : c'est pour répondre à cette exigence que nous avons conçu cette séquence dans le cadre du cours d'EDC. En effet, la loi sur le CO (septembre 2009), dans l'article 4, dit ceci : « Le CO a le but d'orienter l'élève progressivement vers la voie qui correspond le mieux à ses aptitudes et à ses goûts ». Cet impératif n'est pas forcément aisé à respecter en 1ère année du CO (9H) : les élèves sont encore très éloignés du monde professionnel. Ainsi, la méthode de Schmid met l'accent sur la découverte de la personnalité de l'élève (en accord avec la « psychologie différentielle » et les « six types de personnalité » de Holland) et est une première ouverture aux différents domaines professionnels. De plus, la Loi sur le CO précise que nous devons permettre à l'élève de choisir « progressivement » la voie qui correspond à leur personnalité. L'article 53 qui concerne le cours d'éducation aux choix (EDC) dispensé en général par le titulaire de la classe précise le rôle de l'enseignant dans cette démarche, à savoir permettre à l'élève de « connaître les différents profils de métiers qui composent le monde du travail ». Ce rôle de l'enseignant du CO est aussi traité par Denis Pelletier dans *L'Approche orientante* : il faut amener les élèves « à prendre conscience de l'existence d'une grande variété de professions et des exigences requises pour y accéder et y réussir »<sup>2</sup>.

La séquence d'enseignement que nous avons conçue répond à cet objectif en amenant les élèves à découvrir des métiers « insolites », c'est-à-dire à s'ouvrir à des professions qu'ils ignorent pour élargir leur connaissance du monde du travail et entrer en contact avec des professionnels. Cet objectif correspond aux phases du développement de carrière de Donald Super : en 1ère année du CO (9H), les élève, âgés de 13 ans, se situent entre le stade de la « croissance » et du « développement », entre les interrogations sur leur avenir et la véritable exploration vocationnelle. C'est cet « entre-deux » difficile que notre séquence tente de traduire en termes d'activités scolaires : les élèves sont invités à s'interroger sur le monde du travail de manière « naïve » (dans un sens positif, c'est-à-dire dépourvu de tout préjugé) en recherchant des métiers peu courants qui peuvent les intéresser, susciter leur curiosité, voire les amuser ou les faire rire (phase de « croissance ») tout en développant des compétences qui leur seront utiles dans leurs recherches futures (phase de « développement »). En effet, une fois le métier choisi, les élèves seront amenés à faire des recherches sur ce dernier : ils

 2 PELLETIER, D., *L'Approche orientante : la clé de la réussite scolaire et professionnelle*, Septembre Editeur, Sainte-Foy (Québec), 2004, p. 60.

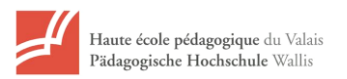

devront donc développer des savoir-faire comme apprendre à rechercher des informations sur un métier, trier les informations trouvées sur internet et utiliser des outils pertinents (le site « orientation.ch » par exemple). Ces compétences transversales (PER) leur serviront en deuxième année (10H) pour concevoir la « carte des métiers » (*Le Guide du choix professionnel* : « le monde du travail, ton choix », partie rouge) et la présentation du métier choisi (module supplémentaire). Pour ce faire, ils devront aussi effectuer des recherches en utilisant les mêmes outils et réaliser une présentation power point (module 3 de notre séquence). De plus, la séquence prévue exige aussi de prendre contact avec un professionnel du métier, ce qu'ils devront faire l'année suivante pour les stages ou l'entretien professionnel (« l'exploration pratique du métier », partie jaune du *Guide*). En d'autres termes, la séquence a pour objectif premier d'introduire de manière « ludique » des éléments qui seront repris l'année suivante : c'est pour cette raison que, dans notre planification annuelle du cours d'EDC, la séquence se situe en fin d'année scolaire. Elle permet ainsi de faire la transition non seulement entre les deux phases de Super, les deux phases de l'ADVP<sup>3</sup> (« exploration » et « cristallisation ») mais aussi entre les deux années du CO et les parties bleue et rouge du *Guide* de Schmid.

La séquence sur les métiers insolites a aussi pour objectif de lutter contre certains « préjugés » ou « stéréotypes » : en effet, les élèves ont certains a priori par rapport à des métiers peu conventionnels qu'ils n'osent parfois pas explorer ; ainsi, en présentant des métiers atypiques, nous espérons lutter contre ces appréhensions en vue de leur choix futur. C'est un autre impératif que présente Pelletier dans *L'Approche orientante*, à savoir amener les élèves à « corriger les stéréotypes […] qui enlèvent toute liberté de choix scolaires ou professionnels »<sup>4</sup>. Ce travail sur les stéréotypes sera d'ailleurs prolongé en 2<sup>ème</sup> année (10H) par les modules complémentaires de la partie rouge du *Guide*.

Enfin, un des buts des activités que nous avons proposées aux élèves est de valoriser le développement du sentiment d' « efficacité personnelle » 5 (Robert Lent). Pour ce faire, nous avons utilisé l'expérience vicariante, c'est-à-dire le fait de donner des exemples de réussite (les professionnels qui seront contactés par les élèves) pour démontrer la possibilité de réussir

**.** 

<sup>&</sup>lt;sup>3</sup> L'activation du développement vocationnel et personnel.

 $<sup>4</sup>$  PELLETIER D., op. cit., p. 61.</sup>

<sup>5</sup> « Croyance d'une personne dans sa capacité à être capable de réussir une tâche donnée. » BANDURA, A., *Auto-efficacité – le sentiment d'efficacité personnelle*, trad. fr. de J. Lecomte, De Boeck, Bruxelles, 2002.

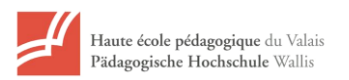

dans des métiers insolites. Le fait d'inviter les élèves à prendre contact avec ces personnes nous permet aussi de leur fournir des « modèles professionnels autres que l'enseignant et leurs parents  $\frac{1}{2}$ <sup>6</sup>.

En conclusion, cette séquence d'enseignement/apprentissage vise à stimuler<sup>7</sup> les élèves à entreprendre des recherches dans le monde professionnel : c'est une première prise de contact avec des outils qu'ils seront amenés à utiliser plus tard lors de leurs recherches personnelles. Afin de les motiver, nous avons misé sur une expérience ludique et « concrète » (déscolarisation de l'activité) dans laquelle les élèves sont libres dans le choix du métier qu'ils veulent explorer en nous efforçant de varier les méthodes d'enseignement (*Le Guide* de Schmid) « en faisant appel à des représentants du monde du travail »<sup>8</sup>.

#### 3. L'application

Cette séquence a été conçue en vue d'être appliquée dans une classe de première année du CO durant le cours d'EDC. Le contexte « classe » et le cours d'EDC ont donc été déterminants dans la conception de cette dernière.

#### **a. Contexte**

La séquence est en cours de réalisation dans une classe de première année du C.O de Savièse, durant le cours d'EDC. Cette classe est composée de 23 élèves, 13 filles et 10 garçons. Le projet, présenté aux élèves, a motivé l'ensemble de la classe, un peu lassée par le chapitre 2 du *Guide du choix professionnel* de Schmid, difficile à rendre attractif sur la longueur. Le projet a été présenté comme une phase de découverte durant laquelle nous allions tous apprendre à connaître de nouveaux métiers, insolites et rares, comme un moment de partage avec les autres élèves et peut-être, avec des professionnels, si nous avions la chance de pouvoir les contacter et d'obtenir une réponse positive de leur part.

#### **b. Planification de la séquence**

 6 PELLETIER D, *ibidem*.

<sup>7</sup> Modèle de discipline de Kounin : Charles, C.M (1997). *La discipline en classe : modèles, doctrines et conduites (2ème édition)*. Bruxelles : De Boeck Université.

 $8$  PELLETIER, D., op. cit, p. 61.

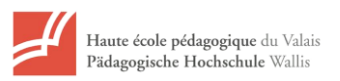

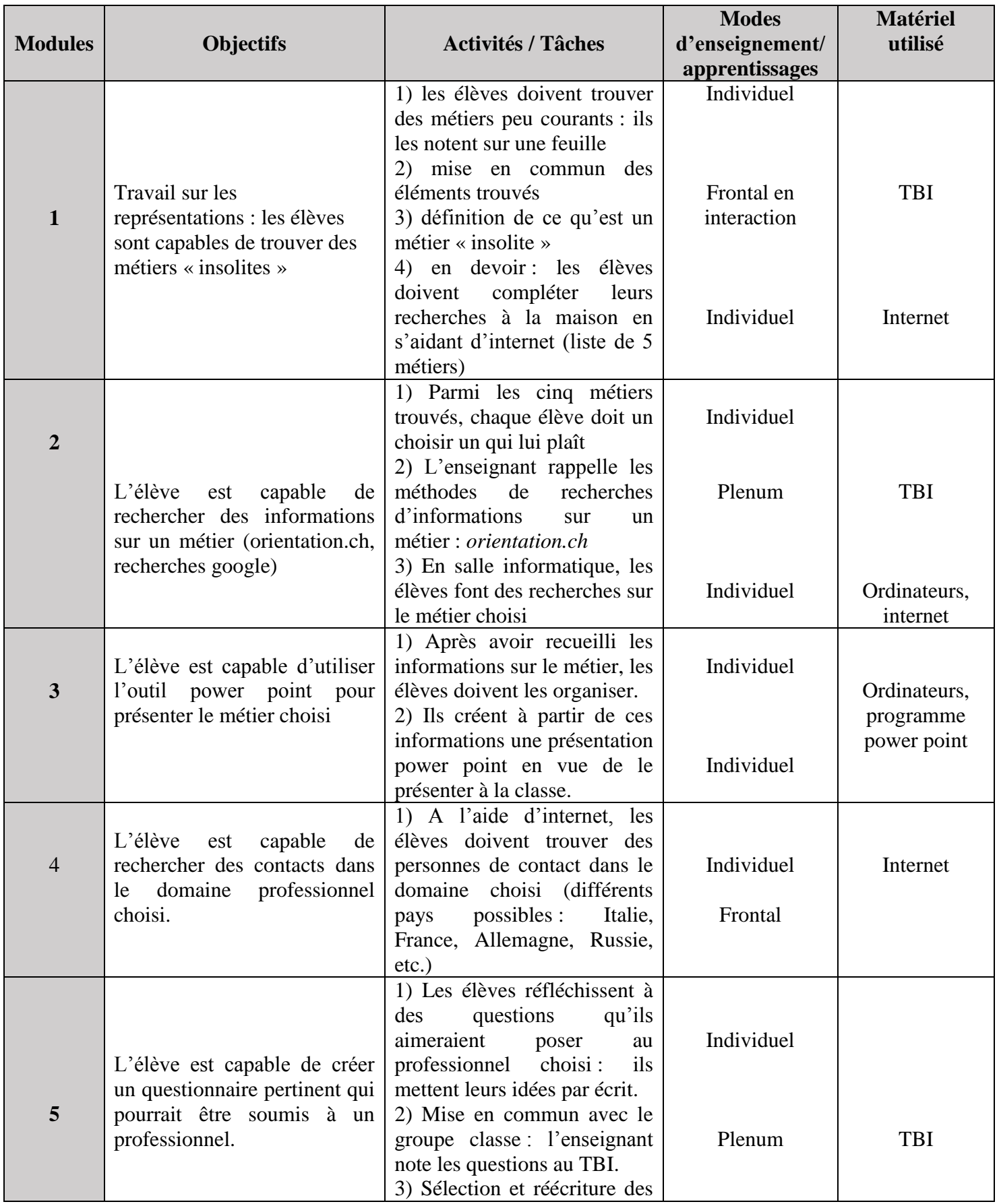

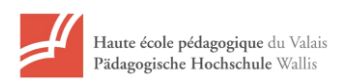

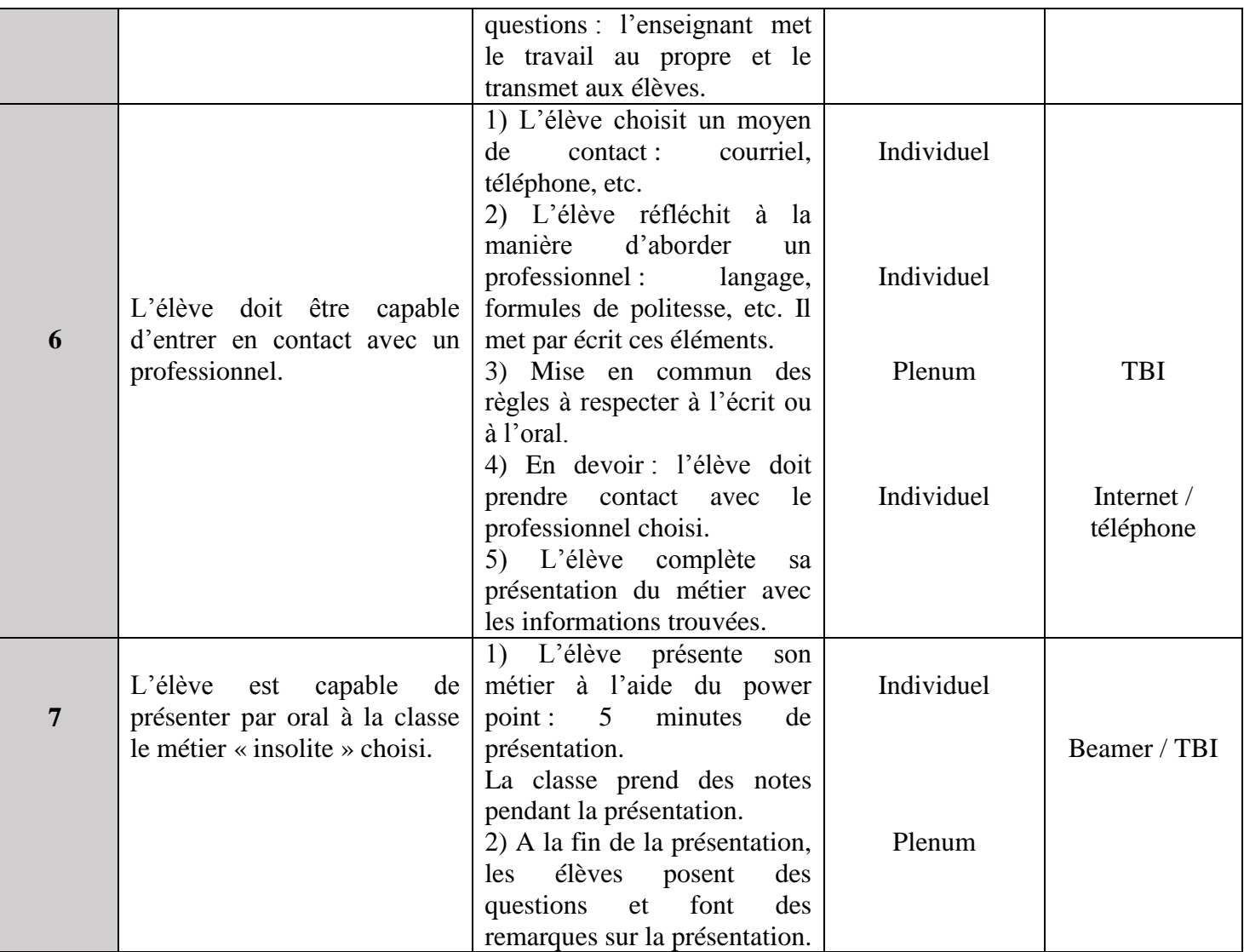

#### **c. Réalisation du cours**

Nous sommes en ce moment au module 6 de ce projet. Les autres modules ont été réalisés dans les semaines précédentes sur 5 heures de cours, en sachant que la première heure n'a pas été utilisée complètement, puisqu'il s'agissait simplement de lancer le thème et la réflexion.

La motivation des élèves s'est faite sentir car tous ont pris très à cœur la recherche d'un métier. Rappelons que le cours d'EDC n'est pas noté et que les élèves pourraient tout à fait refuser de faire convenablement une activité sans qu'il y ait de conséquences directes sur leur cursus scolaire. Nous avons donc été surprises de l'enjouement des élèves pour ces recherches et de l'application dont ils ont fait preuve pour la réalisation du power point de présentation.

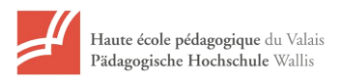

Les trois premiers modules se sont donc passés sans difficultés ; le rôle de l'enseignant durant ces trois modules était uniquement un rôle de cadre concernant la recherche informatique et de guide pour les élèves ayant plus de difficultés en informatique (ce qui n'a pas été le cas dans cette classe). Concernant le choix des métiers, du moment que le métier choisi était intéressant à présenter ou tout à fait insolite, il n'y a pas eu d'intervention de l'enseignante. La motivation intrinsèque pour ce projet est essentielle et ce n'était pas le moment d'y toucher d'une quelconque manière, le but principal de la séquence étant la découverte, le rêve et le partage. Il n'y a donc pas eu de débat pour savoir si le métier choisi par tel ou tel élève était vraiment un métier insolite ou rare (notion d'ailleurs difficile à définir). Ce qui compte, c'est que les élèves aient choisi un métier qui leur paraît insolite, qui leur semble rare ; un métier, en résumé, dont ils ont eu du plaisir à explorer les tenants et aboutissants, et un métier qu'ils ont envie de présenter à la classe.

L'utilisation des TIC dans cette séquence a également joué un rôle dans la motivation des élèves : à l'aise avec l'outil informatique, ils étaient heureux de pouvoir montrer leurs compétences dans ce domaine.

Le module 4 a rencontré davantage de complications. Evidemment, il a été impossible, jusqu'à présent en tout cas, de trouver une personne à contacter dans chaque métier. Néanmoins, ce module a été extrêmement intéressant, parce qu'il a permis aux élèves d'être confronté à la réalité de la recherche : comment trouver une personne sur internet ? par quels biais ? par quels chemins de traverse ?

Un exemple intéressant est celui d'un élève qui a voulu entrer en contact avec « la dame qui fait la voix-off » chez les SNCF. Avec mon aide, l'élève est parvenu à trouver le réseau social dans lequel elle était inscrite. L'élève a donc demandé à ses parents s'il pouvait exceptionnellement créer un compte pour entrer en contact avec cette femme. Les parents ont accepté et l'élève a envoyé un message par ce biais. Nous sommes toujours en attente d'une réponse.

Nous avons également été confrontés à certaines limites : impossible, par exemple, de contacter l'entreprise « carambar » pour questionner le créateur des « gags ».

Cette confrontation avec la réalité a été riche et nous nous réjouissons de la suite du projet. Aurons-nous des réponses du monde professionnel ? Comment les élèves vivront-ils ce contact ?

Un autre élément intéressant de ce module était de savoir comment aborder une personne que l'on ne connaît pas : Quel vocabulaire utilisé ? Quelles sont les formules de politesse adéquates ? etc. Par exemple, avec une élève très stressée, nous avons « joué » l'entretien

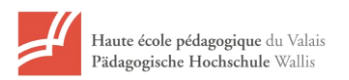

téléphonique : ce jeu de rôle lui a permis de prendre confiance en elle. Nous avons ensemble répondu aux questions suivantes : Que dire au téléphone ? Comment se présenter ? Par quoi commencer ?

Il va de soi que cet exercice, en prise directe avec la réalité, a été enrichissant pour les élèves, mais également pour l'enseignante.

À ce stade du projet, les élèves attendent les réponses des professionnels. Afin de ne pas être trop retardé par ce moment d'attente, certains élèves ont déjà présenté le métier choisi à la classe et ajouteront plus tard le résultat de l'entretien avec le professionnel si cela s'avère possible.

#### 4. Moyens requis et coûts

Les moyens requis pour cette activité sont en général disponibles dans une école : une salle informatique avec un ordinateur par élève pour le travail de recherche, le programme power point, internet ; un beamer ou un tableau interactif pour la présentation.

Aucun coût pour cette activité, si ce n'est le prix des téléphones à passer pour contacter les professionnels. Les envois de questionnaire se font par mail, ce qui enlève des coûts supplémentaires. C'est donc une séquence d'enseignement/apprentissage qui est très facile à mettre en place : elle n'exige pas de moyens particuliers tout en étant très attractive et enrichissante pour les élèves et l'enseignant.

#### 5. Difficultés et régulations

Dans classe choisie, il n'y a pas eu de réelles difficultés, du fait que l'enjeu n'était par rigide, puisqu'il n'y a pas d'évaluation sommative à la clé. Les élèves ont fait preuve d'une motivation étonnante qui finalement répond à une difficulté qui pourrait être réelle : comment faire avec des élèves qui ne seraient absolument pas motivés par le projet ?

Nous n'avons pas de réponses toutes faites à cette question, mais peut-être qu'il serait possible de permettre à ces élèves sans motivation de travailler par deux ; l'interaction permettant certainement de donner un petit plus à la motivation des élèves.

Une autre difficulté qu'il faudra peut-être gérer dans cette classe est la déception des élèves qui n'auront pas réussi à contacter un professionnel dans le domaine choisi. Pour pallier à cela, nous avons pris le parti d'expliquer très clairement au début de la séquence que ce n'était

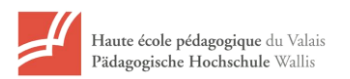

absoluement pas grave de ne pas pouvoir contacter un professionnel à la fin ; l'important étant le chemin parcouru, la recheche entreprise. C'est aussi être confronté à la réalité que de ne pouvoir réaliser l'ensemble du projet. Tout au long de la séquence, il a d'ailleurs fallu rassurer les élèves et dédramatiser les « échecs ». C'est à l'enseignant de rendre l'enjeu flexible finalement et de montrer aux élèves qu'une recherche, effectivement, n'aboutit pas toujours comme on le souhaiterait.

Par rapport à la rechercher internet, les élèves ont dû, par la force des choses, chercher sur différents sites (notamment « orientation.ch »). Ils ont également utilisé « youtube » pour trouver des démonstrations ou des petits exposés sur le métier en question.

Il est évident que nous n'avons pas eu la possibilité de vérifier toutes les informations trouvées, mais dans l'ensemble, ce qui a été présenté jusqu'ici semblait cohérent et, quoi qu'il en soit, extrêmement intéressant.

#### 6. Synthèse personnelle

La conception et la réalisation de cette séquence d'enseignement/apprentissage a été très enrichissante pour nous. En effet, étant deux titulaires de 1<sup>ère</sup> et de 2<sup>ème</sup> année, nous avons pu échanger sur le cours d'EDC et la méthode de Schmid, c'est-à-dire partager nos difficultés, nos idées de régulation et concevoir des activités qui finalement font le lien entre le cours d'EDC de 1ère et de 2ème année (partie « bleue » et « rouge » du *Guide*). C'est certainement un des points forts de cette séquence : tout en suscitant la curiosité et la motivation des élèves, elle les amène à élargir leurs horizons et tout gentiment à apprendre à utiliser des outils qu'ils devront maîtriser par la suite, l'année suivante, dans la recherche du métier qui les intéresse. Ce sont donc des activités « ludiques » dans lesquelles les élèves développent de véritables compétences transversales en lien avec le PER et le cours d'EDC : la recherche d'un métier sur internet, les sites à consulter, le tri des informations, le contact avec des professionnels, etc. De plus, elle introduit aussi un travail sur les préjugés et les stéréotypes de certains métiers, en amenant les élèves à les dépasser pour rencontrer la réalité, à savoir des professionnels qui exercent véritablement ces professions dont on ne parle jamais.

Enfin, elle offre à l'ensemble de la classe des moments réellement privilégiés. Il est en effet rare, à l'école, qu'une activité soit purement gratuite (sans évaluation sommative à la clef) ; une activité gratuite, qui plus est intéressante et enrichissante pour les élèves comme pour l'enseignante, est un petit cadeau dans l'année scolaire. Les interrogations, les moments de

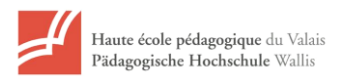

partage, les rires, les incompréhensions, la ténacité de certains lors des recherches… tous ces petits instants précieux nous redonnent envie de réitérer l'expérience l'année prochaine.

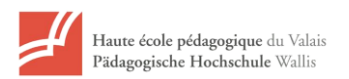

# 7. Bibliographie

Le cours de « Démarches orientantes » à la HEP VS, 2014.

## **Ouvrages :**

BANDURA, A., *Auto-efficacité – le sentiment d'efficacité personnelle*, trad. fr. de J. Lecomte, De Boeck, Bruxelles, 2002.

CHARLES, C.M. *La discipline en classe : modèles, doctrines et conduites (2ème édition)*. Bruxelles : De Boeck Université, 1997.

PELLETIER, D., *L'Approche orientante : la clé de la réussite scolaire et professionnelle*, Septembre Editeur, Sainte-Foy (Québec), 2004.

SCHMID R., BARMETLER C., *Guide du choix professionnel*, S&B Institut, Zürich.

#### **Sitographie :**

GALAND, B., VANLEDE, M., Le sentiment d'efficacité personnelle dans l'apprentissage et la formation, [www.cairn.info](http://www.cairn.info/)

Site du Guide du choix professionnel de Schmid et Barmettler www.s-b-institut.ch

Site du PER (plan d'études romand) www.plandetudes.ch

Site de l'Etat du Valais Loi sur le CO du 10.09.2009 : www.vs.ch/Navig/navig.asp?MenuID=4498

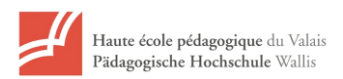

# 8. Annexe

# **Liste des métiers choisis par les élèves**

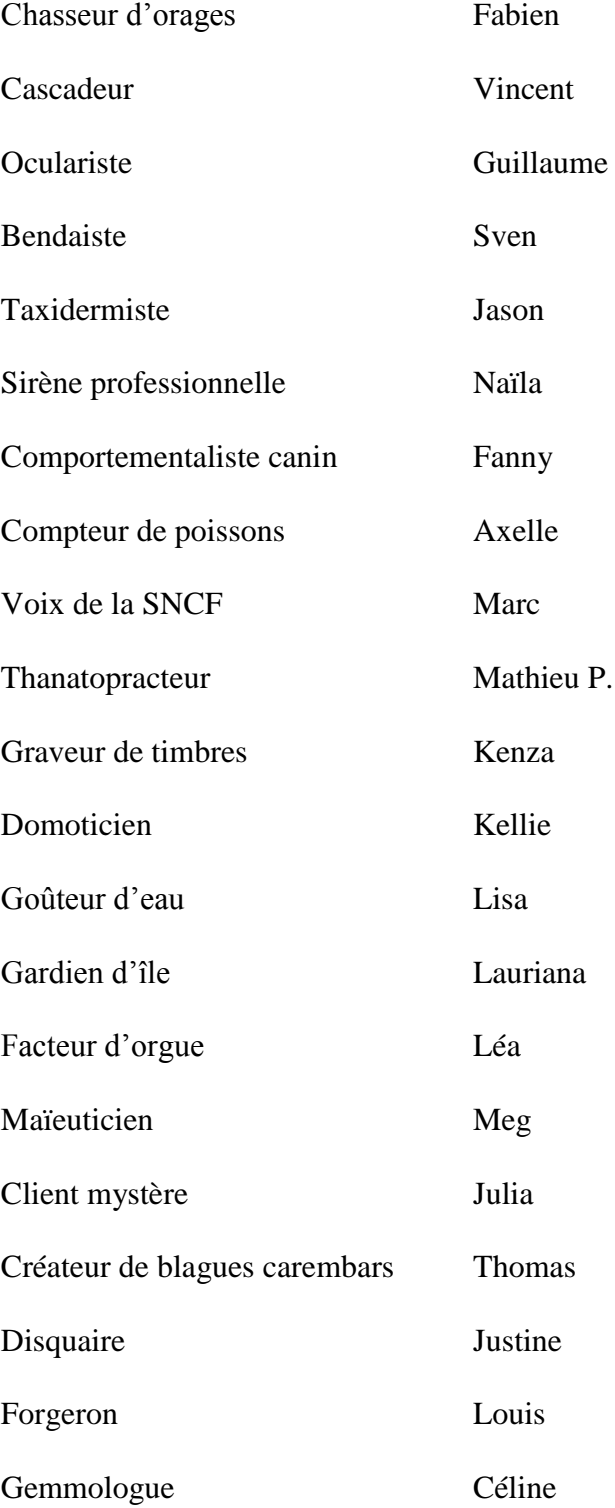